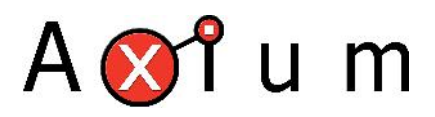

# Axium iOS diagnostics logging

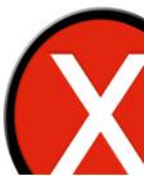

### **Table of Contents**

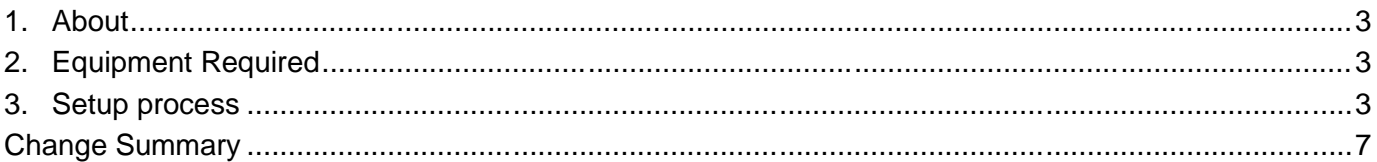

 $\overline{1}$ .

 $3.$ 

 $\overline{4}$ .

#### **5. About**

This document explains how to setup iOS diagnostics logging. This is only required if requested by your installer or other support personnel.

**System Diagnostics logs**: This option is for crash reports. It relates to iOS and your app.

**Axium Device Logging**: This option relates to how the Axium App and the Axium hardware interact and is used for troubleshooting/connection issues with Axium hardware.

#### **6. Equipment Required**

- iOS device with Axium installed
- Email setup on the iOS device
- Internet access.

#### **7. Setup process**

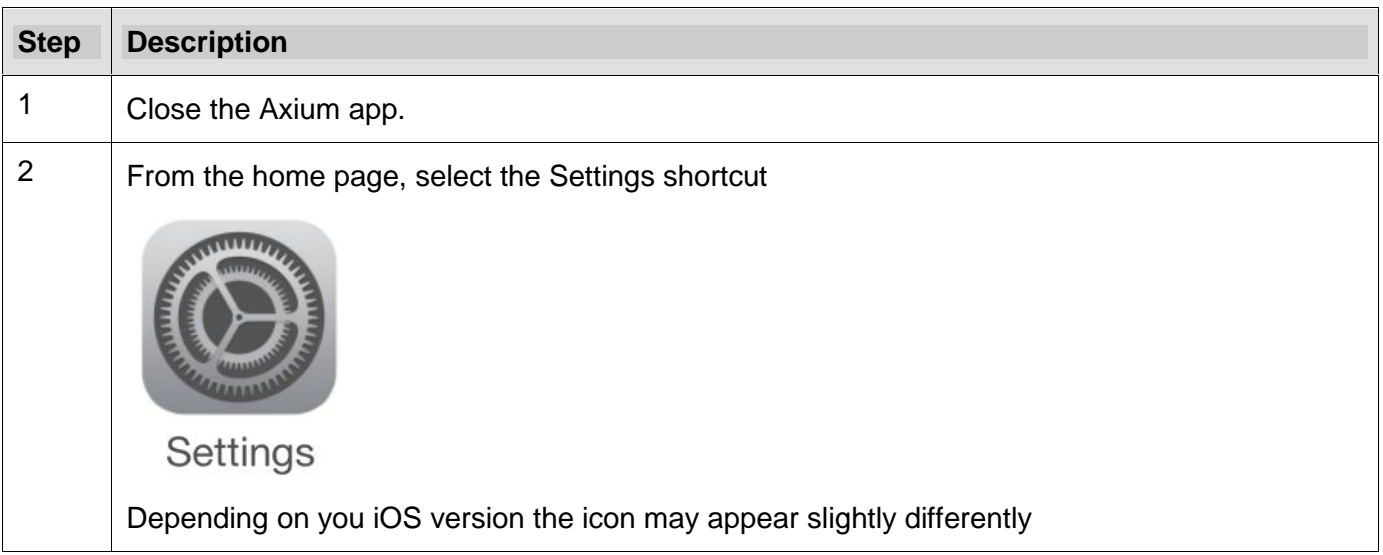

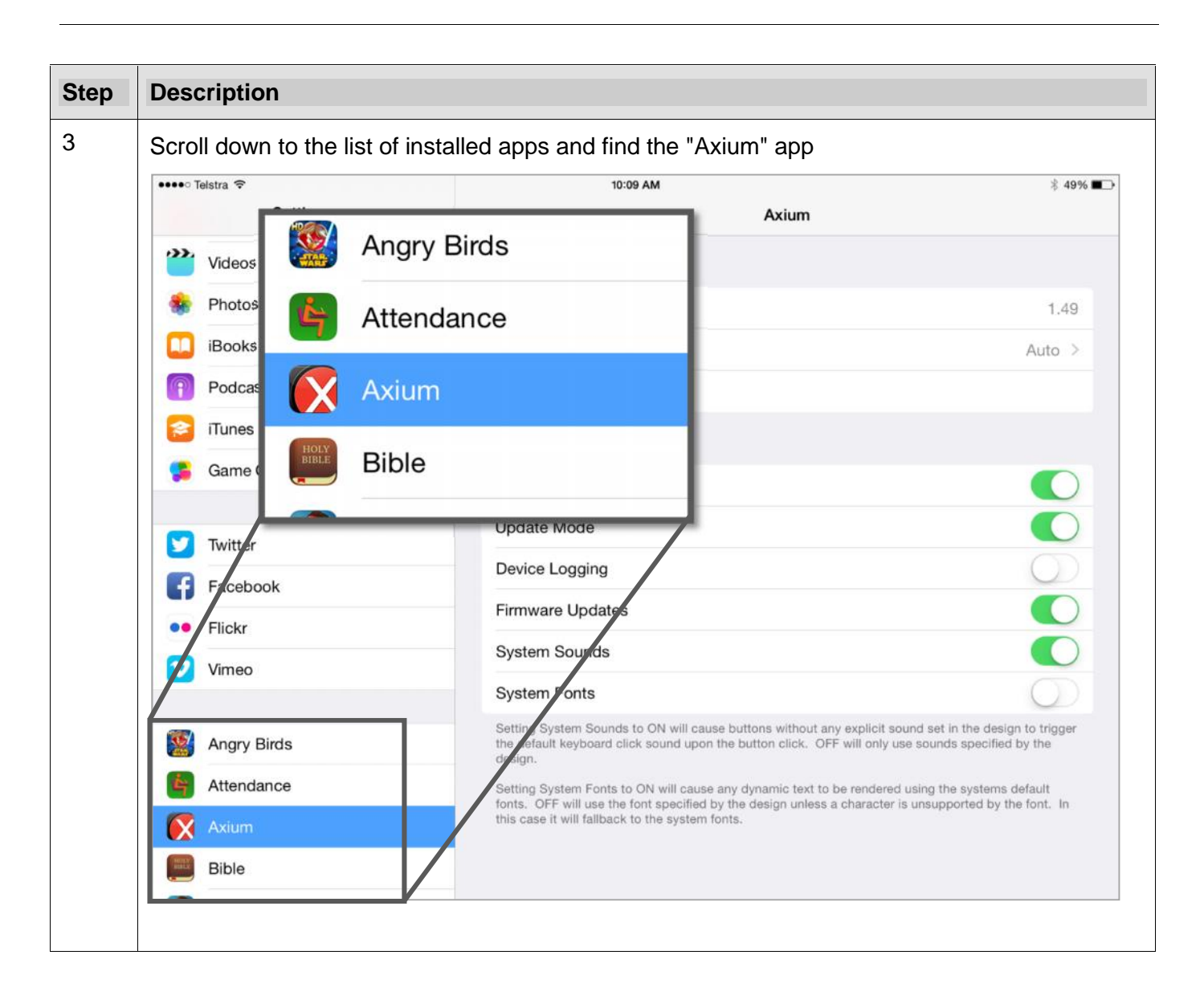

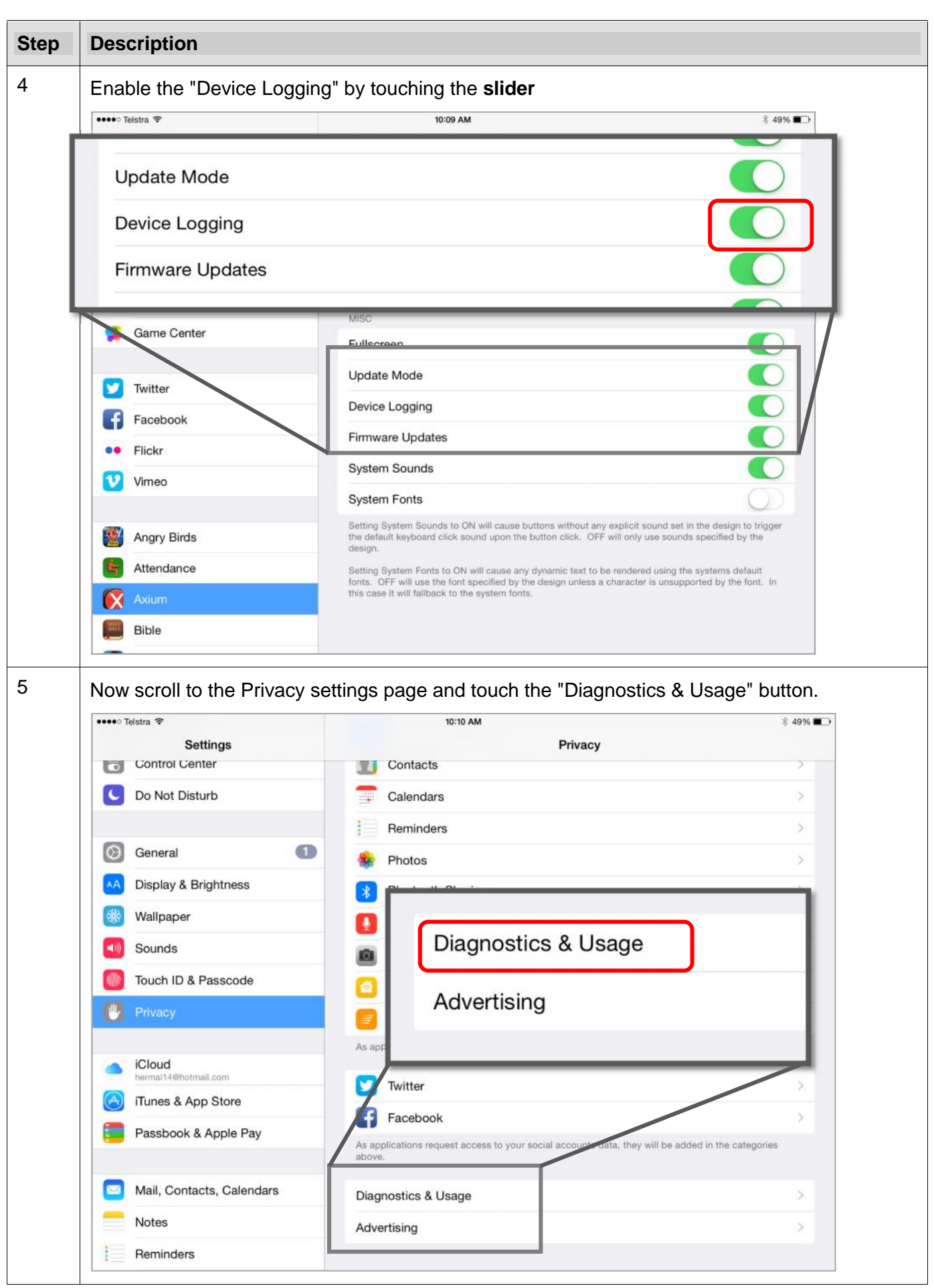

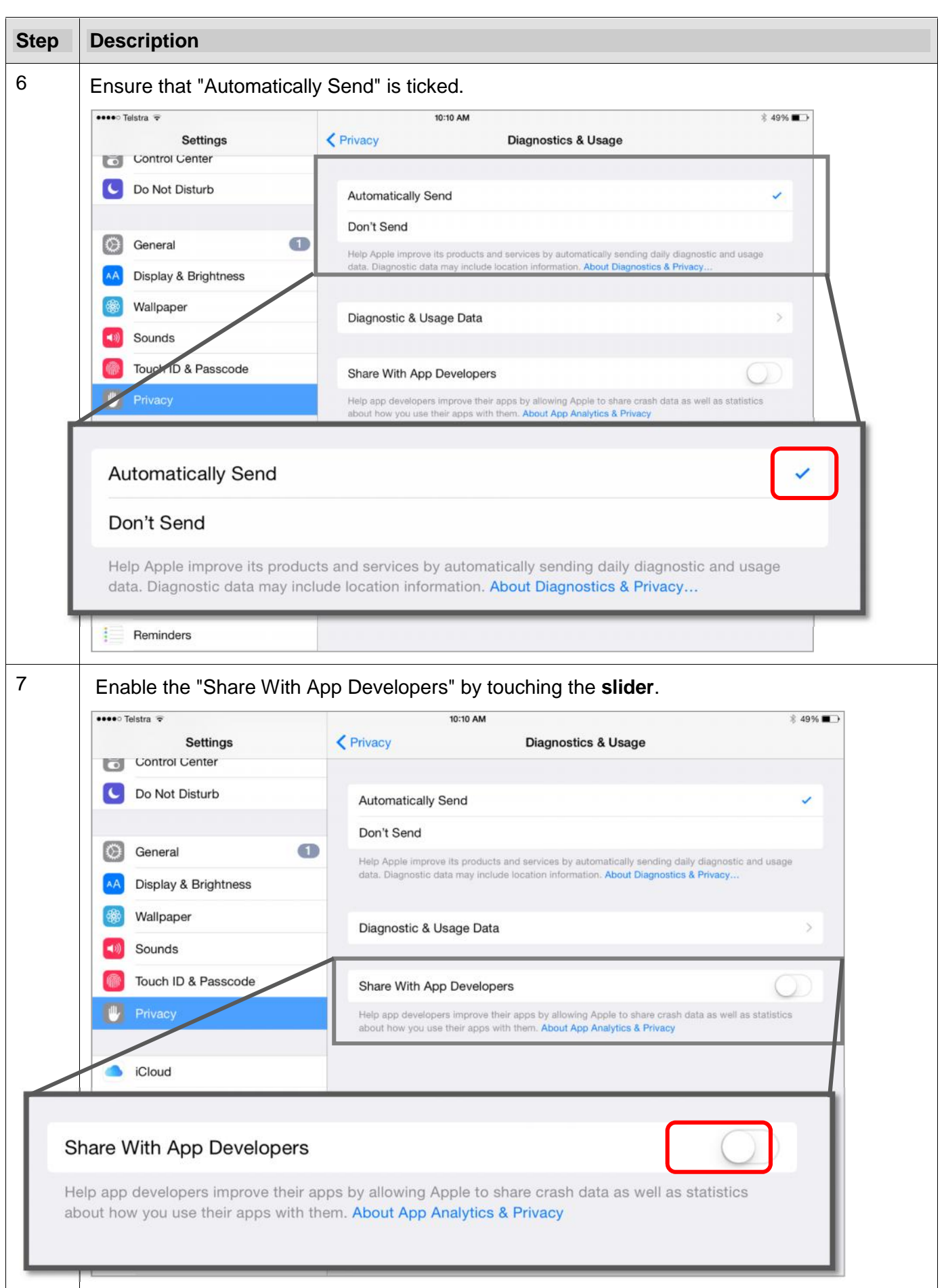

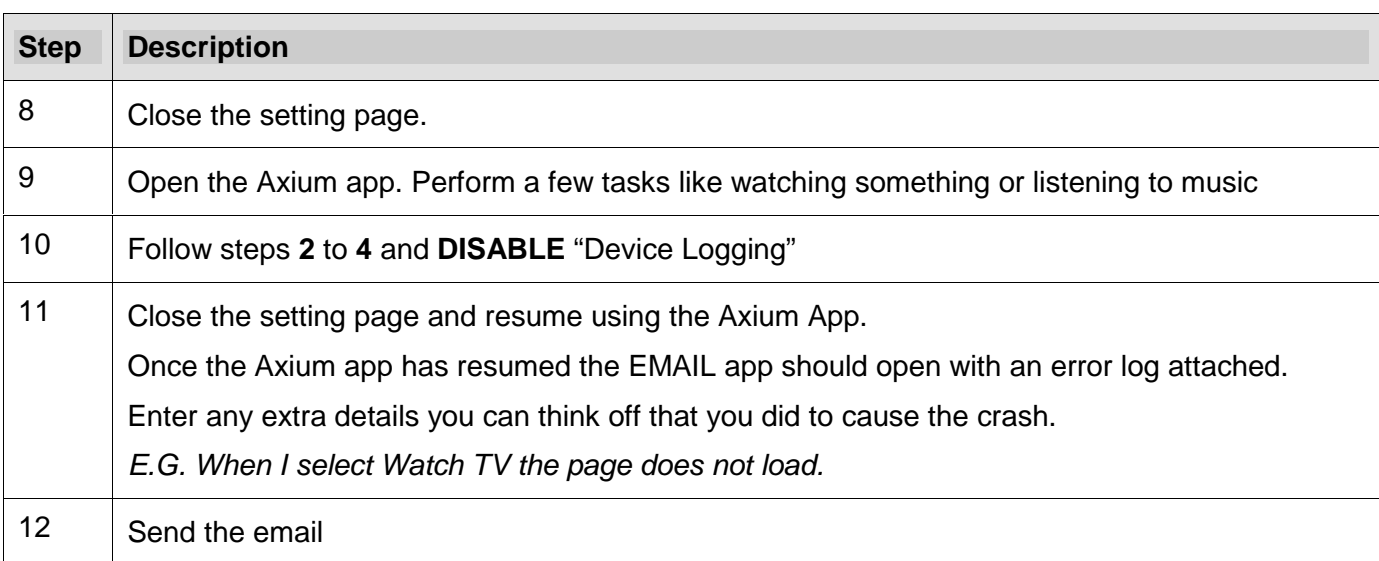

### **Change Summary**

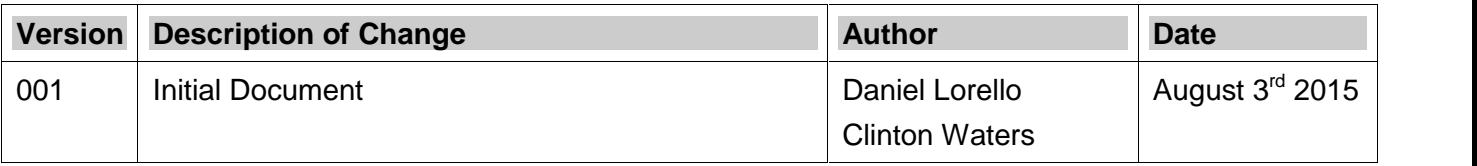

#### **END OF DOCUMENT**